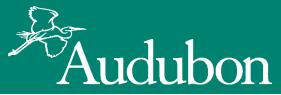

# The American Oystercatcher Band Database

Walker Golder, Lindsay Addison Tom Howard Neil McCoy

## Before: Excel files

| 2                                                |                                                                                      | Brads AMOY Data update 8-14-2010                                          | [Compatibility Mode]               | - Microsoft Excel                                      |                        | - 0 - *                                                       | Wolf Island                                          | File Hone                                                                                     | insert Page Layout Porm                                                                                  | alat Data Review V                                                                   | eu                                                                                                    |                                                      |                                                                                                    |                                                                             | ο 🕑 co<br>Σ AutoSum • Αταγ. (Δ)                                                                                                    | ε                                                                                 |
|--------------------------------------------------|--------------------------------------------------------------------------------------|---------------------------------------------------------------------------|------------------------------------|--------------------------------------------------------|------------------------|---------------------------------------------------------------|------------------------------------------------------|-----------------------------------------------------------------------------------------------|----------------------------------------------------------------------------------------------------|--------------------------------------------------------------------------------------|----------------------------------------------------------------------------------------------------|------------------------------------------------------|----------------------------------------------------------------------------------------------------|-----------------------------------------------------------------------------|----------------------------------------------------------------------------------------------------|-----------------------------------------------------------------------------------|
| -                                                | Insert Page Layout Formulas Data                                                     | Review View                                                               |                                    |                                                        | -                      | o @ co @ D<br>Σ Adolum • Aur A                                | Wolf Island<br>Wolf Island, South                    | Rata Anal                                                                                     | - 10 - A A                                                                                               |                                                                                      |                                                                                                    |                                                      |                                                                                                    |                                                                             | ZI UN                                                                                                    |                                                                                   |
| Parte - R                                        | - 10 - A' A' 💻 🗮 🐳                                                                   |                                                                           | 4                                  | N 🐺 🐺 🔭                                                | Delete Format          | Zran Zrana                                                    | Egg Island Bar<br>Little Saint Simons Islan          | Paste J B Z                                                                                   | <b>U</b> • ⊡ • <u>Δ</u> • <b>I</b><br>Feat. 5                                                            | Alignment                                                                            | • A Center • 3 • %                                                                                         | • 26 42 Fo                                           | mutting * as Table * Styles *<br>Styles                                                                                                    | Cels                                                                        | 2 Clear - Sort & Find &<br>Editing                                                                                                    | ions Island, Sancho Beach                                                         |
| Cinhoard G                                       | 7 里· 田· <u>스</u> · <u>스</u> · <b>王</b> 王王 译                                          | I Merge & Center - \$ - 1                                                 | % • 30 21 Con<br>Form              | natting * as Table * Styles * *                        | Cells                  | 2 Clear * Soit & Find &<br>Filter * Select *                  | Wolf Island                                          | F186                                                                                          | • (* 🖌 Masonbo                                                                                           | pro Sound                                                                            |                                                                                                    |                                                      |                                                                                                    |                                                                             |                                                                                                    | 2                                                                                 |
| A147                                             | • (*                                                                                 |                                                                           |                                    |                                                        |                        | 6                                                             | Duplin River Shell Rake<br>Sapelo Island             | A 8                                                                                           | c D                                                                                                    | t t                                                                                  |                                                                                                    | 6                                                    | н (                                                                                                    | л к                                                                         | L H                                                                                                    |                                                                                   |
|                                                  | 8 0 0                                                                                | F                                                                         |                                    | F G H                                                  | 1                      |                                                               | Duplin R. Shell Rake<br>Sapelo Island                |                                                                                               | 8-Apr-11 New Hanover<br>11-Apr-11 New Hanover<br>11-Apr-11 New Hanover<br>11-Apr-11 New Hanover          | ste<br>Cape Fear Pluer<br>Intracoantal Waterway                                      |                                                                                                    | 34 12478 +                                           | -77.94TI<br>77.050TE<br>7.050TE                                                                                                    | dard                                                                        | Npe ulfvs_band_n<br>Resight<br>Resight                                                                                                    | Ye<br>Du                                                                          |
| 1 Georgia Ban                                    | nding Records<br>Bands Date                                                          |                                                                           |                                    |                                                        |                        |                                                               | Sapelo Island shell rake<br>Duplin River Shell Rake  | N N N                                                                                         | 11-Apr-11 New Hanover<br>11-Apr-11 New Hanover<br>12-Apr-11 Pender                                       | Intracoastal Watervay<br>Intracoastal Watervay<br>Lee-Hural Marervay                 | Natoriboro Sound<br>Natoriboro Sound<br>Natellaland                                                        | 34 12478 -<br>34 12487 -                             | 77.86636 Karelo<br>77.86635 Karelo<br>77.7563 Karelo<br>77.63032 Karelo<br>Xarelo                                                                                               | ulard<br>ulard                                                              | Resight<br>Resight                                                                                                    | 0a<br>un                                                                          |
| 119 785-24451                                    | DG.OR S/LG,- 12/3/2008                                                               | Location<br>Little Saint Simons Island, Sanch                             | ho Beach G                         | State Latitude Longitude<br>GA                         | Type<br>Recapture      |                                                               | Duplin River Shell Rake<br>Duplin R. Shellrake       | 1000                                                                                          | 17-Apr-11 New Hanover                                                                                    | Cape Fear Rom                                                                        | Jealsland<br>Fort Fisher Rocks                                                                             | 33.95607 -                                           | 77.94063 Lindres                                                                                                    | Addron                                                                      | Hesight<br>Resight<br>Resight                                                                                                    | Ca Ma                                                                             |
| 120 785-24452<br>121 785-24453                   | OR/DG.LG.S/LG- 9/10/2002<br>OR/DG.RD.S/LG- 9/10/2002                                 | Wolf Island<br>Wolf Island                                                | G                                  | GA 31.32381 -81.28724<br>GA                            | Capture<br>Capture     | Brad Winn<br>Brad Winn                                        | MOY RESIGNTS 6-10 THROUGH                            | 40<br>40<br>5<br>5<br>5<br>5<br>5<br>5<br>5<br>5<br>5<br>5<br>5<br>5<br>5<br>5<br>5<br>5<br>5 | 12-Apr-11 New Hanover<br>17-Apr-11 New Hanover<br>17-Apr-11 New Hanover<br>17-Apr-11 New Hanover         |                                                                                      | for Paher Rocks<br>for Paher Rocks<br>for Paher Rocks<br>for Paher Rocks                                   | 33 95607 -<br>33 93639 -                             | 77 54060 Lindson<br>77 95286 Lindson                                                                                                    | Addeon<br>Addeon                                                            | Resight<br>Resight                                                                                                    | Da<br>Da                                                                          |
| 122 785-24453<br>123 785-24453                   | OR/DG:RD S/LG:- 8/18/2005<br>OR/DG:RD S/LG:- 8/19/2005                               | Sandy Island<br>Sandy Island                                              | V                                  | VA 37.48686 -75.68330<br>VA 37.48686 -75.68330         | Resight<br>Resight     | Ruth Boettcher Alex Wilke CS<br>Alex Wilke Ruth Boettcher     | w View                                               | A K P                                                                                         |                                                                                                    |                                                                                      |                                                                                                    | 33, 53639 -                                          |                                                                                                    | Addison<br>Addison                                                          | Resight                                                                                                    | Ve<br>De outh                                                                     |
| 124 785-24453<br>125 785-24453                   | OR/DG/RD/S/LG - 9/18/2005<br>OR/DG/RD/S/LG - 10/20/2005                              | Revel Island<br>Sandy Island                                              | V                                  | VA 37.48520 -75.67699<br>VA 37.48586 -75.68330         | Resight<br>Resight     | Alex Wilke,Ruth Boettcher<br>Alex Wilke, Ruth Boettcher       | General General                                      | NAN AN                                                                                        | 17-Apr-11 New Hanover<br>17-Apr-11 New Hanover<br>17-Apr-11 New Hanover<br>17-Apr-11 New Hanover         | Cape Fear Roar<br>Cape Fear Roar<br>Cape Fear Roar<br>Cape Fear Roar                 | fort Fahre Rocks<br>fort Flahre Rocks<br>fort Flahret Rocks<br>fort Flahret Rocks                          | 33 59639 -<br>33 59639 -<br>33 59639 -               | 77 95298<br>77 95298<br>77 95298<br>77 95298<br>77 95298<br>77 95298<br>Lindow                                                                                                  | Addeon<br>Addeon                                                            | Resight<br>Resight<br>Residu                                                                                                    | Br<br>Da<br>Da<br>Da nons Island, Sancho Beach                                    |
| 126 785-24453<br>127 785-24453                   | 0R/DG/RD/SALG;- 11/8/2005<br>0R/DG/RD/LG;- 9/22/2006                                 | Revel Island<br>Revel Island                                              | V                                  | VA 37.48520 -75.67699<br>VA 37.48520 -75.67699         | Resight<br>Resight     | Alex Wilke Ruth Boettcher<br>Ruth Boettcher, Alex Wilke CS    | Merge & Center - \$ - 1                              | 400 N.S.                                                                                      |                                                                                                    |                                                                                      |                                                                                                    | 33.99639 -<br>33.99639 -                             |                                                                                                    | Addron                                                                      | Resight<br>Resight                                                                                                    | Da<br>Da                                                                          |
| 120 785-24453<br>129 785-24453                   | OR/DG.RD.S/LG,- 10/12/2006<br>OR/DG.RD.LG,- 11/26/2005                               | Revel Island<br>Revel Island                                              | V                                  | VA 37.48520 -75.67699<br>VA 37.48520 -75.67699         | Resight<br>Resight     | Alex Wilke,CS<br>Ruth Boettcher BS                            | 1 N                                                  | New Section                                                                                   | 17-Apr-11 New Hanover<br>17-Apr-11 New Hanover<br>20-Apr-11 New Hanover                                  | Cape Fear River<br>Cape Fear River<br>Intraccastal Watervay<br>Intraccastal Watervay | for Fisher Rocks<br>for Fisher Rocks<br>Masonboro Sound<br>Masonboro Sound                                 |                                                      |                                                                                                    | Addison<br>Addison<br>Addison Kate Dullard<br>Addison Kate Dullard          | Resight<br>Resight<br>Resight                                                                                                    | De vel Rake                                                                       |
| 130<br>131 785-24454                             | 0R/DG.RD.S/LG- 10/30/2007<br>0R/DG.LG/DG.S- \$9/10/2002                              | Revel Island<br>Wolf Island                                               | G                                  | VA 37.48520 -75.67639<br>GA 31.32381 -81.28724         | Resight<br>Capture     | RB, CS<br>Brad Winn                                           |                                                      | 40 H                                                                                          | 20-Apr-11 New Hanover<br>20-Apr-11 New Hanover<br>20-Apr-11 New Hanover<br>24-Apr-11 New Hanover         |                                                                                      | Nasonboro Sound<br>Masonboro Sound<br>Fort Fisher Rocks                                                    | 34 12476 -<br>34 12444 -<br>34 12421 -<br>33 93639 - |                                                                                                    | Addion Kate Dullard<br>Addion Kate Dullard<br>Addion Kate Dullard<br>Addion | Resight<br>Resight                                                                                                    | De Rake                                                                           |
| 132 785-24455<br>133 1006-54301                  | OR/DG LG/DB S;= 9/10/2002<br>OR/DG DG LG/S - 9/11/2002                               | Wolf Island<br>Wolf Island                                                | G                                  | GA 31.32381 -81.28724<br>GA                            | Capture                | Brad Winn<br>Brad Winn                                        | E F<br>1/18/2011 Wolf I                              | 286                                                                                           |                                                                                                    | Care Few Diver                                                                       | for Faher Pocks<br>for Faher Rocks<br>for Faher Rocks<br>ferry Slip Island                                 | 33 59639 -<br>33 59639 -<br>33 59639 -               |                                                                                                    | distant.                                                                    | Resight<br>Resight                                                                                                    | Da shell rake, opposite docks                                                     |
| 134 1005-54301<br>135 1006-54301                 | OR/DG/DG/LG/S - 8/19/2005<br>OR/DG/DG/LG/S - 7/19/2008                               | Wolf Island, South<br>Egg Island Bar                                      | G                                  | GA 31.32357 -81.28960<br>GA 31.30548 -81.27218         | Resight<br>Resight     | Brad Winn and Clay George<br>Brad Winn                        | 10/4/2011 Wolf Isla<br>9/7/2011 Wolf Isla            | 888<br>999                                                                                    | 24-Apr-11 New Hanover<br>23-Apr-11 New Hanover<br>23-Apr-11 New Hanover<br>23-Apr-11 Hyde                |                                                                                      | Shell Castle Island                                                                                        | 33.97331<br>35.09662 -                               | -77.54Ti Lindray<br>N. 05327 Maria L                                                                                                    | Addson                                                                      | Resight<br>Resight                                                                                                    | Re well Rake                                                                      |
| 136 1006-54301<br>137                            | OR/DG:-LG/S;- 12/3/2008                                                              | Little Saint Simons Island, Sanch                                         |                                    | GA                                                     | Recapture              | Brad Winn & Chris Depkin                                      | 10/4/2011 Wolf Isla<br>B/11/2011 Wolf Isla           |                                                                                               | 3-May-11 Hyde<br>2-May-11 Pender<br>3-May-11 Hyde                                                        | Laadhdallidand                                                                       | Shell Castle Island<br>Autall Island<br>Shell Castle Island<br>Shell Castle Island                         | 35.00066 -                                           | CLUCOLD CONTRACTOR                                                                                                    | ogan<br>ullard<br>ogan                                                      | Rando I<br>Rando I<br>Rando | Davake<br>Oicrake<br>Reoons Island, Sancho Beach                                  |
| 138 1006-54302<br>139 785-24454                  | OR/DG-LG/SLB 9/11/2002<br>S-RD/CLDG 2/20/2003                                        | Wolf Island<br>Duplin River Shell Rake                                    | G                                  | GA<br>RI 31.41703 -81.29952                            | Capture<br>Capture     | Brad Winn                                                     | 10/12/2011 Wolf Isla<br>9/30/2010 Egg Island C       | N N                                                                                           | 2-May-11 Pander<br>2-May-11 Pander<br>3-May-11 Hyde<br>3-May-11 Hyde<br>13-May-11 Hyde<br>13-May-11 Hyde | Cape Fear Ruer                                                                       | Terry Slip Island<br>Iball Castle Island                                                                   |                                                      | 77.54105 Under                                                                                                    | ogan<br>(Addaon                                                             | Resight<br>Resight<br>Desight                                                                                                    | Da pons Island, Sancho Beach<br>Re CW Shelkake                                    |
| 140 785-24454                                    | S - RD(C).DG 10/18/2004<br>S - RD(A) DG 2/20/2003                                    | Sapelo Island<br>Dupin R. Shell Rake                                      | G                                  | GA 31.417222 -81.29833<br>GA 72 77                     |                        | Brian Harrington<br>Brad Winn                                 | 1/14/2011 Wolf Isla<br>7/4/2011 Pelican              | No.                                                                                           |                                                                                                    | Ocracole Mer<br>Ocracole Mer<br>Ocracole Mer                                         | Prel Carle Island<br>Shell Carle Island<br>Shell Carle Island<br>Shell Carle Island<br>South Pelcan Island | 35.09682 -<br>35.09763 -<br>35.09066 -               | NE 07233 Maria L<br>NE 06046 Maria L                                                                                                    | ogan<br>ogan                                                                | Resight                                                                                                    | Da Georgia Metadata                                                               |
| 142 785-24455                                    | S-RD(A).DG 10/18/2004                                                                | Sapelo Island                                                             |                                    | GA 31.417222 -81.29833                                 |                        | Brian Harrington<br>Brian Harrington                          | 10/12/2011 Wolf Isla<br>9/21/2011 Wolf Isla          | 3888 Y Y Y                                                                                    | 13-May-11 Hyde<br>20-May-11 Hyde<br>24-May-11 Burnwick<br>24-May-11 Burnwick                             | Ocracole Inter<br>Ocracole Inter<br>Cape Fear Row<br>Cape Fear Row                   | Shell Caste Island<br>South Pelican Island<br>Terry Silo Island                                            | 35.09763 -<br>33.9366 -<br>33.97331                  | NS 07233 Maria Lo<br>77 97368 Londone                                                                                                    | ogan<br>Addeon<br>Addeon                                                    | Caphure 1055-04979<br>Designed                                                                                                    | De .                                                                              |
|                                                  | Brads AMOV Data update 8-14-2010 (C                                                  | ompatibility Mode] - Microsoft Excel                                      |                                    |                                                        |                        | Clay George, Brad Winn, Geni<br>Clay George and Tricia Naessi | 9/23/2011 Wolf Isla<br>9/21/2011 Wolf Isla           | 19 19 19 19 19 19 19 19 19 19 19 19 19 1                                                      |                                                                                                    |                                                                                      |                                                                                                    | 33 91534<br>35 09666 -                               | 77.9040 Lindrer<br>N. OKOME Maria L                                                                                                    | Addeon<br>ogan                                                              | Caprue 1055-04962<br>Resight<br>Resight<br>Caprue 1055-04977                                                                                                    | 70 Da                                                                             |
| e Layout Formulas                                | Data Review View                                                                     |                                                                           | 1000 100 100                       |                                                        | 0.000                  | Brad Winn<br>Adam Markinson                                   | 1/14/2011 Wolf Isla<br>9/22/2011 Wolf Isla           | ARK ARK                                                                                       | 25-May-11 Hyde<br>25-May-11 Hyde<br>31-May-11 Buruwick<br>1-Aav-11 Pender                                | Cape Fear Poer<br>Ocracole Inter<br>Cape Fear Poer<br>Les-Hutel Mand                 | Shell Carte Island<br>Shell Carte Island<br>Shell Carte Island<br>Shelled Island<br>Anatistand             | 35.09763 -<br>33.90878 -<br>34.30096 -               | 77,9643 Under<br>77,9643 Name C<br>10,0046 Name C<br>10,0055 Name C<br>20,0055 Name C<br>20,0055 Name C<br>20,0055 Name C<br>20,0055 Name C<br>20,0055 Name C<br>20,0055 Name C | ogan<br>Addison<br>Jaret                                                    | Resight<br>Caphure 1055-04977<br>Resight                                                                                                    | 0.<br>                                                                            |
|                                                  | Wrap Text General                                                                    | · 👪 🐲                                                                     | Cell Intert Dele                   | de Formal Lord B                                       | Find &                 | Theresa Domanski<br>Brad Winn and Tim Keyes                   | 10/17/2011 Little Egg Is<br>10/17/2011 Little Egg Is | 518 NC<br>517 NC                                                                              | 2-Jun-11 New Hanover<br>2-Jun-11 Brunewick                                                               | CapeFearRuer<br>CapeFearRuer                                                         | ferry Slip Island<br>South Pelican Island                                                                  | 33.97406 ·<br>33.93581 ·                             | Undersy Londony                                                                                                    | Addson<br>Addson                                                            | Capture 166-04146<br>Capture 1055-04367                                                                                                    | Da - Location_2 -<br>Champagne Island                                             |
| 3. <u>7</u> . <u>s</u> =                         | i 道 译 译 図 Merge & Center - S - %<br>Abarment S Nam                                   | Formatting = as Table                                                     | * Styles * Cell                    | • 2 Oest • Fitter                                      | Select -               | Drad Was                                                      | 10/24/2011 Wolf Isla<br>11/15/2010 Wolf Isla         | H 4 F H Sheet1 /<br>Ready                                                                     | Sheet2 . Sheet3 . Q                                                                                      |                                                                                      |                                                                                                    |                                                      | 04                                                                                                    | 100                                                                         | (I) 78% (C) - (C)                                                                                                    | Champagne Island                                                                  |
| fe Ellen Jedery &                                | & Tim Marcella                                                                       |                                                                           |                                    |                                                        | 6                      | → → → → → → → → → → → → → → → → → → →                         | 6/10/2010 Little Egg Is<br>7/9/2010 Little St Sim    |                                                                                               | 31.31031<br>31.23789                                                                                     | -81.27205 Captu<br>-81.28519 Captu                                                   |                                                                                                    | 5 Flag-T4                                            | 0795-55404 11/2/200                                                                                                    |                                                                             |                                                                                                    | Champagne Island<br>Champagne Island                                              |
| c                                                | D                                                                                    | E F G                                                                     | н                                  |                                                        | 11                     | AMOY RESIGNTS 6-10 THROUGH 12-11                              | ACTED DATE                                           | 10 01-                                                                                        | 24,20202                                                                                                 | -81 27463                                                                            | Resight<br>Resight                                                                                         | 6 Flag-T5<br>7 Flag-T6                               | 0795-55405 11/2/200<br>0795-55406 11/2/200                                                                                                    | 4 2004 Hereford Inle<br>4 2004 Hereford Inle                                |                                                                                                    | Champagne Island<br>Champagne Island                                              |
| Ding RECORDS                                     | Location                                                                             | State Latitude Longitud                                                   | le Type                            | Observer                                               | Age UL                 | Wew                                                           |                                                      |                                                                                               | × 0                                                                                                    | - SP 51 -81 27463                                                                    | Resight C.<br>Resight im                                                                                   | 8 Flag-T7<br>9 Flag-T8                               | 0795-55407 11/2/200<br>0795-55408 11/2/200                                                                                                    |                                                                             |                                                                                                    | Champagne Island<br>Champagne Island                                              |
| 5 11/10/2006<br>5 12/11/2006                     | Hiton Head<br>Hiton Head Island                                                      | State Latitude Longitud<br>SC 32 188400 -80 7901<br>SC 32 205333 -80 7863 | 167 Resight                        | Howard Costa<br>Howard Costa                           | A2Y YE<br>A2Y YE       | Whap Test General                                             | · • •                                                | 2 2- 2 🗓                                                                                      | E AutoSum * 27 4                                                                                         | -81 24725                                                                            | Resight m<br>Resight Dr                                                                                    | 10 Flag-T9                                           | 0795-55409 11/2/200                                                                                                    | 4 2004 Hereford Inle                                                        | t Stone Harbor                                                                                                    | Champagne Island                                                                  |
| s 12/11/2006<br>s 02/10/07<br>s 10/19/2007       | Hiton Head<br>Case Lookout NS - SCB                                                  | SC 32 205333 -80 7863<br>SC 32 2592 -80 7431                              | 1 Resight                          | Nathan Tarr                                            | A3Y YE<br>A3Y YE       | Merge & Center * \$ * % *                                     |                                                      |                                                                                               | at 2 Clear * Sort & Find                                                                                 | A 40404                                                                              | Resight is,<br>Resight                                                                                     | 11 Flag-P1<br>12 A0                                  | 1055-04401 4/9/200                                                                                                    | 5 2005 Hereford Inle                                                        | t Stone Harbor                                                                                                    | Champagne Island<br>Stone Harbor Point                                            |
| 7/24/2006                                        | Coatue, Nantucket                                                                    | MA 41.302295 -70.0704<br>MA 41.629833 -69.9633                            | 455 Capture                        | Tim White                                              | AZY YE                 | % Number                                                      | ta Styles                                            | Cells                                                                                         | fateg                                                                                                    | -81 29382<br>-81 28398                                                               | Resight im<br>Resight                                                                                      | 13 A2<br>14 A1                                       | 1055-04402 4/9/200<br>1055-04499 4/9/200                                                                                                    | 5 2005 Hereford Inle<br>5 2005 Hereford Inle                                |                                                                                                    | Stone Harbor Point<br>Stone Harbor Point                                          |
| 8/11/2006<br>8/18/2006                           | Chatham, South Beach<br>Chatham, South Beach                                         | MA 41.629833 -69.9633                                                     | 333 Resight                        | Brian Harrington<br>Brian Harrington                   | AZY YE<br>AZY YE       |                                                               |                                                      |                                                                                               |                                                                                                    | -81 28398                                                                            | Resight<br>Resight E                                                                                       | 15 A5<br>16 C1                                       | 1055-04403 4/14/200<br>1055-04405 4/15/200                                                                                                    | 5 2005 Hereford Inle<br>5 2005 Uttle Egg Inle                               |                                                                                                    | Stone Harbor Point<br>Holgate                                                     |
| 8/24/2006<br>8/24/2006                           | Chatham, South Beach<br>Chatham, South Beach                                         | MA 41.629833 -69.9633                                                     | 333 Resight                        | Brian Harrington<br>Brian Harrington                   | A2Y YE<br>A2Y YE       | E<br>Wolf Island Bar                                          | F G<br>GA 313                                        | H I<br>233 -81 27453 Resig                                                                    | J<br>Tim Keyes                                                                                           | · -81 29381                                                                          | Resight                                                                                                    | 17 C0                                                | 1055-04404 4/15/200                                                                                                    | 5 2005 Little Egg Inle                                                      | t Forsythe NWR                                                                                                    | Holgate                                                                           |
| 9/27/2006<br>10/3/2006                           | Chatham, South Beach<br>Chatham, N. Monomoy                                          | MA 41.629833 -69.9633<br>MA                                               | Resight                            | Brian Harrington<br>BAH                                | AZY YE<br>AZY YE       | Wolf Island Bar<br>Wolf Island Bar                            | GA 313<br>GA 313                                     | 233 -81.27463 Resig                                                                           | t Tim Keyes                                                                                              | -81 24725                                                                            | Resight +                                                                                                  | 18 E0<br>19 E2                                       | 1055-04406 4/17/200<br>1055-04408 4/24/200                                                                                                    |                                                                             |                                                                                                    | Dike<br>Dike                                                                      |
| 7/15/2006<br>7/31/2006                           | East Pond, Tuckemuck<br>Quarse, Nantucket                                            | MA 41 296917 -70 2399<br>MA 41 304600 -70 0200                            | 167 Capture                        | Sean Murphy<br>Sean Murphy                             | L YE                   | Wolf Island Bar<br>Wolf Island Bar                            | GA 313                                               | 233 -81.27463 Resig                                                                           | t Tim Keyes                                                                                              | 2005 Little 28                                                                       |                                                                                                    | 20 E1<br>21 C3                                       | 1055-04407 4/24/200<br>1055-04409 6/6/200                                                                                                    | 5 2005 Barnegat Inle<br>5 2005 Little Egg Inle                              |                                                                                                    | Dike<br>Holgate                                                                   |
| 9/18/2006<br>10/3/2006                           | Chatham, Tem Island Flats<br>Chatham, Tem Island flats                               |                                                                           | 556 Resight                        | Brian Harrington<br>Brian Harrington                   | HY YE<br>HY YE         | Wolf Island Bar<br>Wolf Island Bar                            | GA 313<br>GA 313                                     | 233 -81.27463 Resig                                                                           | t                                                                                                    | 2005 Barnegat<br>2005 Barnegat                                                       |                                                                                                    | 22 A3                                                |                                                                                                    | 5 2005 Hereford Inle                                                        | t Stone Harbor                                                                                                    | Stone Harbor Point<br>Stone Harbor Point                                          |
| 7/31/2006<br>8/3/2006                            | Quaise, Nantucket<br>East Pond, Tuckemuck                                            | MA 41 304600 -70 0200<br>MA 41 300283 -70 2425                            |                                    | Tim White<br>Sean Murphy                               | L YE                   | Wolf Island Bar<br>Wolf Island Bar                            | GA 313<br>GA 313                                     | 233 -81.27463 Resig                                                                           | t Tim Keyes                                                                                              | 2005 Barnegat<br>2005 Little En                                                      | Inlet Island B                                                                                             | 23 A4                                                | 1055-04411 6/10/200                                                                                                    | 5 2005 Hereford Inle                                                        | t Stone Harbor                                                                                                    | Stone Harbor Point                                                                |
|                                                  |                                                                                      |                                                                           |                                    |                                                        |                        | Wolf Island Bar<br>Wolf Island Bar                            | GA 313<br>GA 313                                     | 233 -81 27463 Resig                                                                           | t Tim Keyes                                                                                              | 2005 Hereford                                                                        | Inlet Stone H                                                                                              | 24 E3<br>25 A6                                       | 1055-04412 6/23/200<br>1055-04413 6/26/200                                                                                                    |                                                                             |                                                                                                    | Gull Island<br>Stone Harbor Point                                                 |
| ing information unknow                           | m, incomplete resight, or missing bands                                              |                                                                           |                                    |                                                        |                        | Wolf Island Bar<br>Wolf Island Bar                            | GA 31.3<br>GA 31.3                                   | 233 -81.27463 Resig                                                                           | t Tim Keves                                                                                              | 2005 Hereford<br>2005 Hereford                                                       |                                                                                                    | 26 A7<br>27 A8                                       | 1055-04414 6/26/200                                                                                                    |                                                                             |                                                                                                    | Stone Harbor Point<br>Stone Harbor Point                                          |
| 9/18/2006<br>10/3/2006                           | Chatham, South Beach<br>Chatham, N. Monomoy                                          | MA 41.62543 -69.9626<br>MA                                                | Resight                            | Ellen Jedery & Tim Marcella<br>BAH                     | 7<br>YE                | Wolf Island Bar<br>Wolf Island Bar                            | GA 31.3<br>GA 31.3<br>GA 31.3                        | 233 -81 27463 Resig                                                                           | t Tim Keyes                                                                                              | 2005 Barnegat<br>2005 Hereford                                                       |                                                                                                    | 28 H0                                                | 1055-04416 6/29/200                                                                                                    | 5 2005 Townsends In                                                         | let Avalon                                                                                                    | Avalon Beach                                                                      |
| B/18/2006<br>B/24/2006                           | Chatham, South Beach<br>Chatham, South Beach                                         | MA 41 62543 -69 9626<br>MA 41 62543 -69 9626                              | 644 Resight                        | BAH<br>BAH                                             | YE                     | Wolf Island Bar<br>Wolf Island Bar<br>Wolf Island Bar         | GA 31.3<br>GA 31.3<br>GA 31.3                        | 233 -81.27463 Resig                                                                           | t Tim Keyes                                                                                              | 2005 Hereford                                                                        | Inlet Stone H                                                                                              | 29 E4<br>30 A9                                       | 1055-04418 7/12/200                                                                                                    | 5 2005 Barnegat Inle<br>5 2005 Hereford Inle                                | t Island Beach<br>t Stone Harbor                                                                                                    | Gull Island<br>Stone Harbor Doint                                                 |
| 8/24/2006<br>8/18/2006                           | Chatham, South Beach<br>Chatham, South Beach                                         | MA 41 62543 -69 9626<br>MA 41 62543 -69 9626                              | 544 Resight<br>544 Resight         | BAH<br>BAH                                             | YE                     | Wolf Island Bar                                               | GA 31.3                                              | 233 -81 27463 Resig                                                                           | t Tim Keyes                                                                                              | ary 2005 Hereford<br>2005 Townser                                                    |                                                                                                    | Ready Ban                                            | ding_Data 🥠                                                                                                    |                                                                             |                                                                                                    | 0.                                                                                |
| 8/24/2006<br>9/8/2006                            | Chatham, South Beach<br>Chatham, North Beach                                         | MA 41.62543 -69.9626<br>MA                                                | Resight                            | BAH<br>BAH                                             | YE                     | Wolf Island Bar<br>Wolf Island Bar                            | GA 31.3<br>GA 31.3                                   | 233 -81 27463 Resug                                                                           | t Tim Keves                                                                                              |                                                                                      | ister plantes                                                                                              | _ (a) _ ×                                            | Stone Harbor Doint                                                                                                    | 19.021152 .74                                                               | 779494.08 10                                                                                                    | Dot V                                                                             |
| 1/4/05 2/28/06                                   | ICW DEWEES 109 E<br>ICW 110 E                                                        | SC 32.827990 -79.7407<br>SC 32.828133 -79.7408                            | 710 Resight                        |                                                        | 4Y BK<br>YE            | Wolf Island Bar<br>Wolf Island Bar                            | GA 31.3<br>GA 31.3                                   | 233 -81 27463 Resig                                                                           | t Brad Winn                                                                                              |                                                                                      |                                                                                                    |                                                      | 0.40                                                                                                    |                                                                             |                                                                                                    | · · ·                                                                             |
| 9/27/2006<br>12/4/2004                           | Chatham, South Beach<br>Elbow Porcke                                                 | MA 41 629033 -69 9633<br>VA 37 45845 -75 7850                             | 333 Resight                        | Brian Harrington                                       | YE YE                  | Wolf Island Bar<br>Wolf Island Bar                            | GA 31.3<br>GA 31.3                                   | 233 -81.27463 Resig                                                                           | t Tim Keyes                                                                                              |                                                                                      | Σ AutoSum * 2                                                                                              | A                                                    | -                                                                                                    | GA 31.32357                                                                 | -81.28960 Resight                                                                                                    | Brad Winn and Clay George                                                         |
| a _ New Jersey _ No                              | Iorth Carolina South Carolina Georgia Me                                             | tadata Sheet2 () 4                                                        |                                    | 100 CE 100% -                                          | 0                      | Wolf Island Bar<br>Wolf Island Bar                            | GA 31.3<br>GA 31.3                                   | 233 -81 27463 Resin                                                                           | d Tim Keves                                                                                              | Insert Delete For                                                                    | sat Sort-                                                                                                  | & Find &<br>= Select =                               | 1. Sancho Beach                                                                                                    | GA 31.32357<br>GA 31.30548<br>GA                                            | -81.27218 Resight                                                                                                    | Brad Winn and Clay George<br>Brad Winn<br>Brad Winn & Chris Deokin                |
| 11 Flag-P1 079                                   | 95-55410 11/2/2004 2004 Hereford Inlet                                               |                                                                           |                                    | tical RD(2/K) - RD(2/K) S                              | 9/22/2011              | Wolf Island Bar<br>Wolf Island Bar                            | GA 31.3<br>GA 31.3                                   | 233 -81 27463 Resig                                                                           | t Brad Winn                                                                                              | ary Ceta                                                                             | Edting                                                                                                    |                                                      | , oancho beach                                                                                                    | GA                                                                          | Recapture                                                                                                    |                                                                                   |
| 12 A0 105                                        | 55-04401 4/9/2005 2005 Hereford Inlet<br>55-04402 4/9/2005 2005 Hereford Inlet       | Stone Harbor 1632<br>1633                                                 | 1106-14675 Vert                    | tical RD(3/L) - RD(3/L) S<br>tical RD(3/N) - RD(3/N) S | 9/22/2011<br>9/22/2011 | Wolf Island Bar<br>Wolf Island Bar                            | GA 31.3<br>GA 31.3                                   | 233 -81.27463 Resig<br>233 -81.27463 Resig                                                    | t Tim Keyes<br>t Tim Keyes                                                                               |                                                                                      |                                                                                                    | (A)                                                  | 1                                                                                                    | GA<br>RI 31.41703<br>GA 31.417222                                           | -81 29952 Capture<br>-81 298333 Residt                                                                                                    | Brad Winn                                                                         |
| 14 A1 105                                        | 55-04499 4/9/2005 2005 Hereford Inlet                                                | Stone Harbor 1635                                                         | 1105-14665 Vert                    | tical RD(4/J),-RD(4/J),S<br>tical RD(4/K),-RD(4/K),S   | 9/22/2011<br>9/22/2011 | Wolf Island Bar<br>Wolf Island Bar                            | GA 31.3<br>GA 31.3                                   | 233 -81.27463 Resig                                                                           | t Tim Keyes                                                                                              | 1<br>Ingitude - Rand                                                                 | J K<br>Color = Band_Shade =                                                                                | L *                                                  |                                                                                                    | GA 77                                                                       | 77 Capture                                                                                                    | Brian Hamington<br>Brad Winn                                                      |
|                                                  |                                                                                      | Stone Harbor                                                              | 1105-14655 Vert                    | tical RD(4/L) - RD(4/L) S                              | 9/22/2011              | Wolf Island Bar                                               | GA 313                                               | 233 -81 27453 Resig                                                                           | t Doris and Pat Le                                                                                       | Burner Ballo                                                                         |                                                                                                    | parator                                              |                                                                                                    | GA 31.417222                                                                | -81.298333 Resight                                                                                                    | Brian Hamington                                                                   |
|                                                  | 55-04403 4/14/2005 2005 Hereford Inlet<br>55-04405 4/15/2005 2005 Little Egg Inlet   | Forsythe NWR 1637                                                         | 1006-54324 Vert                    | tical RD(5/C).S RD(5/C)                                | 9/22/2011              | Wolf Island Bar                                               | GA 31.3                                              | 233 -81 27463 Resig                                                                           | t Tim Keyes                                                                                              |                                                                                      | s NA                                                                                                    | NA                                                   | opposite docks                                                                                                    | GA 31.417                                                                   | -81 29233333 Resight                                                                                                    | Brian Hamington                                                                   |
| 16 C1 105<br>17 C0 105                           | 55-04405 4/15/2005 2005 Little Egg inlet<br>55-04404 4/15/2005 2005 Little Egg inlet | Forsythe NWR 1637<br>Forsythe NWR 1638                                    | 1005-54324 Vert<br>1105-14704 Vert |                                                        |                        |                                                               |                                                      | 233 -81 27463 Resig<br>233 -81 27463 Resig                                                    | t Tim Keyes<br>t Tim Keyes                                                                               | 14.791348 YE-Fia                                                                     | g NA<br>g NA                                                                                               | NA NA                                                | opposite docks                                                                                                    | GA 31.41703<br>GA 31.41709                                                  | -81 29233333 Resight<br>-81 29952 Resight<br>-81 29961 Resight                                                                                                    | Brian Harrington<br>Clay George, Brad Winn, Geni<br>Clay George and Tricia Naessi |
| 16 C1 105<br>17 C0 105<br>18 E0 105<br>19 E2 105 | 55-04405 4/15/2005 2005 Little Egg inlet                                             | Forsythe NWR 1637                                                         | 1006-54324 Vert                    | tical RD(5/C).S RD(5/C)<br>tical RD(5/E).S RD(5/E).    | 9/22/2011<br>9/22/2011 | Wolf Island Bar                                               | GA 313<br>GA 313                                     | 233 -81.27463 Resig<br>233 -81.27463 Resig                                                    | t Tim Keyes<br>t Tim Keyes                                                                               | 14.791348 YE-Fla                                                                     | 8 NA<br>8 NA<br>8 NA<br>8 NA                                                                               | NA                                                   | opposite docks                                                                                                    | GA 31.41703                                                                 | -81 29233333 Resight<br>-81 29952 Resight                                                                                                    | Brian Harrington<br>Clay George, Brad Winn, Geni                                  |

## After: Custom database

| American Oystercatcher Band Database - N                                                           | Aozilla Firefox               |                         |                         |                              |                    |     |
|----------------------------------------------------------------------------------------------------|-------------------------------|-------------------------|-------------------------|------------------------------|--------------------|-----|
| <u>File Edit View History Bookmarks Tool</u>                                                       |                               |                         |                         |                              |                    |     |
| [ ] 7-Day Forecast for Latitude 34.21 °N a 🗵                                                       | American Oystercatcher Band D | ataba × +               |                         |                              |                    |     |
| encperch.org/amoy/index.html                                                                       |                               |                         |                         |                              | ☆ マ C 🛛 🚼 - Google | ۹ م |
| American<br>OYSTERC                                                                                | ATCHER BAND                   | DATABASE                |                         |                              |                    |     |
| Home   Enter a New Record                                                                          | Search the Database           | My Oystercatchers       | My Account   Helj       | D   Working Group Website    | 1                  |     |
| Welcome to the American                                                                            | Oystercatcher band dat        | ıbase.                  |                         |                              |                    |     |
| This database is intended to p<br>Oystercatchers. Please select f<br>bands and current and past ba | rom the menu above to ente    | er band data or view i  | records. Information ab | out how to read oystercatche |                    |     |
| A Project of:                                                                                      | Audubon<br>RTH CAROLINA       | and Wildlife Coundaries |                         |                              |                    |     |
| •                                                                                                  |                               |                         | ш                       |                              |                    | •   |

# Database Purpose

- Receive data
  - Database website
  - Working Group
     website
- Retrieve data
  - Search
  - My Oystercatchers
  - Require little administration

| and and a second second second second second second second second second second second second second second se                                                          |                                        |                                                            |                                                       |
|----------------------------------------------------------------------------------------------------|----------------------------------------|------------------------------------------------------------|-------------------------------------------------------|
| ome   Enter a New Record   S                                                                                                    | Search the Database   My O             | ystercatchers   My Account                                 | Help   Working Group Website   Admin                  |
| ecord Form                                                                                                    |                                        |                                                            |                                                       |
| You are entering data as: Lindsay Addison                                                                                                    | Affiliation: Audubon North Carolina    | Address: 7741 Market Street Unit D<br>Wilmington, NC 28411 | If your information is not correct, please update it. |
| Email: laddison@audubon.org                                                                                                    | Phone: 910-686-7527                    |                                                            |                                                       |
| equired fields are in <b>boldface</b> .                                                                                                    |                                        |                                                            |                                                       |
| equired fields are in boldface.                                                                                                    | ty: New Hanover - ? Site:              | Cape Fear River • ? Loca<br>Get Coordinates                | ation: Ferry Slip Island -                            |
| guired fields are in boldface.<br>ocation Information hide or unhide<br>State: North Carolina 2 Count<br>Latitude: Longit                                               | ty: New Hanover • ?? Site:<br>itude: ? |                                                            | ation: Ferry Stip Island - 2                          |
| quired fields are in boldface.<br>ocation Information tote or unitede<br>State: North Carolina • 2 Count<br>Latitude: Longet<br>Deservation Information hele or unitede | ty: New Hanover • ?? Site:<br>itude: ? |                                                            | ation: Ferry Stip Island • 2                          |
| Latitude: Longit                                                                                                    | ty: New Hanover  2 Site: tude: 2       | Get Coordinates                                            | attor: Ferry Stip Island • 2                          |

| Instrume     Calibration     Calibration     Calibration     Calibration     Calibration       1118     NC     2010-04-21     Calibration     Calibration     Calibration     Noth Core Banks     35.031440       1119     NC     2010-04-01     Calibration     Calibration     Calibration     Noth Core Banks     35.031440       1119     NC     2010-04-12     Calibration     Calibration     Calibration     Noth Core Banks     35.031440       1129     NC     2010-04-12     Calibration     Calibration     Calibrati                                                                                                    |       | State | Date       | County   | Site                           | Location                                                                                                    | Latitude                                                                                                    | Longitude                                      | Entered B       |
|----------------------------------------------------------------------------------------------------|-------|-------|------------|----------|--------------------------------|----------------------------------------------------------------------------------------------------|----------------------------------------------------------------------------------------------------|------------------------------------------------|-----------------|
| Image: Market Market | 17 N  | NC    | 2010-04-15 | Carteret | Cape Lookout National Seashore | North Core Banks                                                                                                    | 34.99673000                                                                                                    | 76.13199000                                    | 19              |
| Inc.         Solution         Carteret         Cape Lookout National Seashore         Lear Bill and training and relation to the solution of the solution of the so                                           | 18 M  | NC    | 2010-04-21 | Carteret | Cape Lookout National Seashore | North Core Banks                                                                                                    | 35.03144000                                                                                                    | 76.08514000                                    | 185             |
| No.         2010-04-13         Carteret         Cape Lookout National Seashore         Carteret         Cape Lookout National Seashore         Carteret         Carteret           1130         NC         2010-04-13         Carteret         Cape Lookout National Seashore         Carteret         Carteret <td< td=""><td>.19 M</td><td>NC</td><td>2010-06-01</td><td>Carteret</td><td>Cape Lookout National Seashore</td><td>North Core Banks</td><td>35.04341000</td><td>76.06662000</td><td>185</td></td<>                                                                                                    | .19 M | NC    | 2010-06-01 | Carteret | Cape Lookout National Seashore | North Core Banks                                                                                                    | 35.04341000                                                                                                    | 76.06662000                                    | 185             |
| 1139         NC         2010-04-13         Carteret         Care Locioux National Seashore         Commence of the second seasons of the second seasons                                                     | 29 M  | NC    | 2010-04-12 | Carteret | Cape Lookout National Seashore | Lea-Hullaff Islandi(Hulaff Is<br>Lea-Hullaff Islandi(Hulaff Is<br>Murraysville Pea: H                                                                                                    | utaff Island (Hutaff Island<br>land) 1511 Lea-Hutaf<br>utaff Island (Hutaff Island                                                                                                    | nd) 1483<br>() 1510<br>Fisland (Lea-Hu<br>d) 5 | itatf Island) • |
| 1131     NC     2010-06-13     Carteret     Cape Lookoul National Seashore     Intracobality Values on Values on Data Sumpli 36<br>(http://data.http://data.htttp://data.http://data.http://data.http:/                                           | 30 1  | NC    | 2010-04-13 | Carteret | Cape Lookout National Seashore | Wilmington Mason Inlety                                                                                                    | Figure 8 Island) 1575                                                                                                    |                                                |                 |
| 1205 NC 2019-07-28 Carteret Cape Lookout National Seashore Cape Fair eventioner So Island, 1933<br>DarRivel, Egry So Standard Seashore Cape Fair eventioner So Island, 1933<br>DarRivel, Egry So Standard Cape Fair Revention 1930 (See Fair Revention 1930) (See Fair Revention 1930) (See Fair Revention 1930) (See Fair Revention 1930) (See Fair Revention 1930)                                                                                                    |       |       |            |          |                                |                                                                                                    |                                                                                                    |                                                |                 |
|                                                                                                    | 31 N  | NC    | 2010-06-13 | Carteret | Cape Lookout National Seashore | Intracoastal Waterway (M<br>noracoastal Waterway (Mas<br>Winnabowntracoastal Waterway (Maso<br>Intracoastal Waterway (Masonb                                                                                                    | lasonboro Sound) 1653<br>onboro Sound) 36<br>nboro Sound) 50<br>oro Sound) 1738                                                                                                    | Masonboro Sou                                  | nd) 29          |
| arRiver (Ferry Slip Island) 1220 - Sub Prediction (Ferry Slip)<br>Cope Fear River (Ferry Slip Island) 1823<br>Cape Fear River, (Ferr Islam Cocks) 1885                                                                                                    |       |       |            |          |                                | Intracoglawa eewoyd<br>Intracogata Waterway Mas<br>Windoominracostal Waterway Mason<br>Intracostal Waterway Mason<br>Intracostal Waterway Mason<br>Cope Fear Newr (Feny Glo Island)<br>artwei (Enys Sprund) 135 Clo Se Sam                                                                                                    | lasonboro Sound) 1653<br>onboro Sound) 36<br>nooro Sound) 50<br>oro Sound) 1738<br>oro Sound) 66<br>1813<br>ver (Ferry Silp (siand) 18                                                |                                                | nd) 29          |
| 1306 NC 2010-07-15 Carteret Cape Lookout National Seashore Sland Cape Fear River (FortyFisher Rocks) 2001<br>Cape Fear River (Shelped Island) 2144                                                                                                    | 205 M | NC    | 2010-07-28 | Carteret | Cape Lookout National Seashore | Intracestigners and a second second s | lasonboro Sound) 1653<br>anboro Sound) 36<br>mboro Sound) 50<br>oro Sound) 1738<br>aro Sound) 68<br>1813<br>ver (Ferry Shp Island) 18<br>d) 1817<br>er (Ferry Shp Island) 182<br>1823 |                                                | nd) 29          |

### **Data Flow**

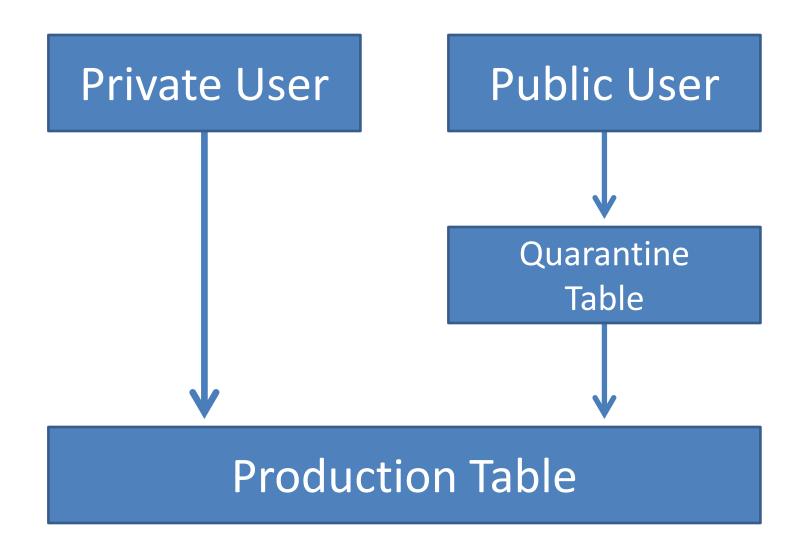

# **Private Users**

- All are registered users
  - Have account
  - Working Group members, techs, interns, or volunteers
- Enter data through database website
- Data not reviewed before entering production table
- Access to data via search
  - Can add levels of access to private user accounts in search and record editing functions
- Subject to data sharing agreement

# **Public Users**

#### Non-Working Group members

#### **Unregistered Public**

- Use Working Group website form to report
  - Do not have account
- Data goes to quarantine table
- Receive e-mail with bird's history when record is accepted into database
- Will be informed of possibility of registering

#### **Registered Public**

- Use Band Database website to report
  - Have account
- Data goes to quarantine table
- Can view all records for birds they submitted on the My Oystercatchers page
- Cannot search all records or edit or delete records

## **Database Functions**

#### • Enter data

- Captures, recaptures, resightings

?

- Location, observer, breeding status
- Limited other data

Additional Information

Age:
Sex:

Culmen:
(mm)

Tarsus:
(mm)

Wing:
(mm)

Weight:
(grams)

?

hide or unhide

## Sites and Locations

#### **Cape Fear River**

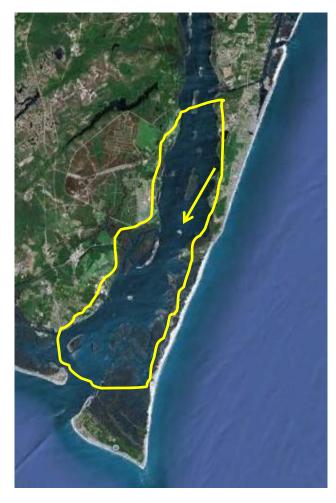

#### Ferry Slip Island

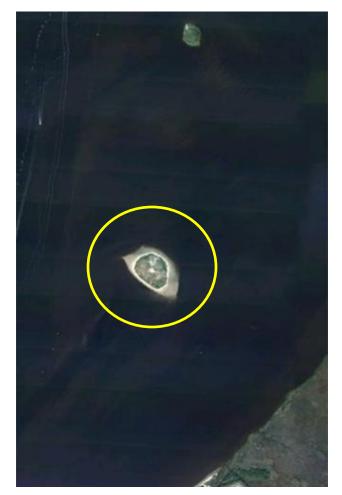

# **Database Functions**

• Search data

- All entered criteria searchable
- Three display options
  - Database (table or single record), Google Earth, F

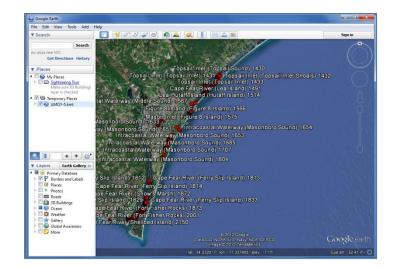

|        |          | <b>Eve</b> al          |              |                                |           | Tile Hone Insert Page Layout                                                                                                    | Formula | n Data    | Review Vie  | imoy_db_export (Read-Only) - Micro                         | osoft Excel    |                                  |                      | a 🕜 e g                                          |
|--------|----------|------------------------|--------------|--------------------------------|-----------|----------------------------------------------------------------------------------------------------|---------|-----------|-------------|------------------------------------------------------------|----------------|----------------------------------|----------------------|--------------------------------------------------|
|        |          | Excel                  |              |                                |           | and the second second se |         | = = 0     | lignment    | ent General<br>& Center - \$ 1% + 7% d<br>Number /         | . Styles       | nat Cell<br>hle - Styles - Cells | ut 2 Cear +<br>Edit  | Sort & Find &<br>Find &<br>Find &<br>Find &<br>H |
| 2417 r | esults f | or search term ==> `st | ate_amoy`='l | VC'                            |           | 2 2417 results for search term ⇒<br>3 state_amoy='WC'<br>4<br>5 Export search results to<br>6 id                                                                                                    | state   | date      | county      | site                                                       |                | location                         | latitude             | longitude                                        |
| Export | t search | results to Google I    | Earth Exce   | I.                             |           | 7                                                                                                    | 117 NC  | 87,657,65 | 10 Carteret | Cape Lookout National Seash<br>Cape Lookout National Seash |                | Core Banks<br>Core Banks         | 34.99673<br>35.03144 | 76.13199                                         |
|        |          | T                      |              |                                |           | 1                                                                                                    | 119 NC  | 6/1/20    | 10 Carteret | Cape Lookout National Seash                                | ore North      | Core Banks                       | 35.04341             | 76.06662                                         |
| ID     | State    | Date                   | County       | Site                           | Locatio   | 9                                                                                                    | 129 NC  | 4/12/20   | 10 Carteret | Cape Lookout National Seash                                | ore North      | Core Banks                       |                      |                                                  |
| -      |          | 4                      |              | 6                              |           |                                                                                                    | 130 NC  |           | 10 Carteret | Cape Lookout National Seash                                |                | Core Banks                       | _                    |                                                  |
| 1117   | NC       | 2010-04-15             | Carteret     | Cape Lookout National Seashore | North Co  |                                                                                                    | 131 NC  | 6/13/25   | 10 Carteret | Cape Lookout National Seash                                | ore North      | Core Banks                       | 35.02007             | 76.10085                                         |
|        |          |                        |              |                                |           | 13                                                                                                    | 205 NC  | 7/28/20   | 10 Carteret | Cape Lookout National Seash                                | ore            |                                  |                      |                                                  |
|        |          |                        |              |                                |           | 14                                                                                                    | 242 NC  | 7/28/20   | 10 Carteret | Cape Lookout National Seash                                | ore North      | Core Banks                       |                      |                                                  |
|        |          | -                      |              |                                |           | 1                                                                                                    | 306 NC  | 7/16/20   | 10 Carteret | Cape Lookout National Seash                                | ore North      | Core Banks                       |                      |                                                  |
| 1118   | NC       | 2010-04-21             | Carteret     | Cape Lookout National Seashore | North Co  | 151                                                                                                    | 414 NC  | 6/20/20   | 10 Carteret | Cape Lookout National Seash                                | ore North      | Core Banks                       |                      |                                                  |
|        |          |                        |              |                                |           | 16                                                                                                    | 415 NC  | 6/20/20   | 10 Carteret | Cape Lookout National Seash                                | ore North      | Core Banks                       |                      |                                                  |
|        |          |                        |              |                                |           | 17<br>H 4 + H amoy_db_export /♥J<br>Ready                                                                                                    |         |           | 1           | 1                                                          | [] <b>4</b> [H |                                  | I II 100% 💬          |                                                  |
| 1119   | NC       | 2010-06-01             | Carteret     | Cape Lookout National Seashore | North Cor | e Banks                                                                                                    |         |           |             | 35.04                                                      | 341000         | 76.0666200                       | 0 185                | 5                                                |
|        |          |                        |              |                                |           |                                                                                                    |         |           |             |                                                            |                |                                  |                      |                                                  |

# **Upcoming Features**

- Re-launch public form
- Launch registered public function and My Oystercatchers
- Additional improvements to enter function

   Improve process, more checks
- Site and location kml files for each state
- Photo search option
- Add more data
  - All "backload" data is checked as well as formatted before entering database

## Website Address

www.ancperch.org/amoy/index.html laddison@audubon.org

A database for everyone will completely satisfy no one.

# **Discuss or Follow-up**

• Levels of use for registered private users

Now all can edit and delete records, add new records, and search all records

• Questions or comments about website

• Suggestions for additional functions or improvements to the band database